# МИНИСТЕРСТВО ОБРАЗОВАНИЯ И НАУКИ РОССИЙСКОЙ ФЕДЕРАЦИИ

Федеральное государственное автономное образовательное учреждение высшего образования

**«Дальневосточный федеральный университет»**

(ДВФУ)

#### **ШКОЛА ЕСТЕСТВЕННЫХ НАУК**

### «СОГЛАСОВАНО»

Руководитель ОП д.ф.-м.н., профессор, академик РАН, Гузев М.А.

\_\_\_\_\_\_\_\_\_\_\_\_\_\_\_\_\_\_\_\_\_\_\_\_\_\_\_\_\_\_\_\_\_\_\_\_\_\_

(подпись) (Ф.И.О. рук. ОП) «9» июля 2018 г. «9» июля 2018 г.

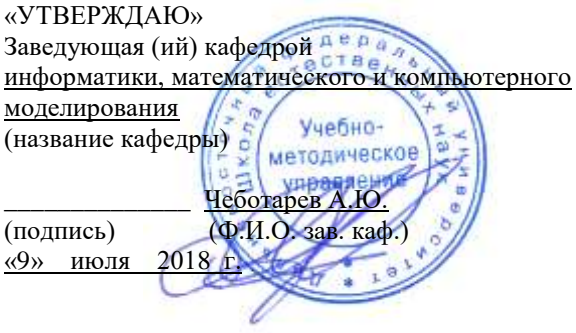

### **РАБОЧАЯ ПРОГРАММА УЧЕБНОЙ ДИСЦИПЛИНЫ**

#### **«Разработка и применение мультимедийных технологий» Направление подготовки 09.03.03 «Прикладная информатика»** Профиль: «Прикладная информатика в компьютерном дизайне» **Форма подготовки очная**

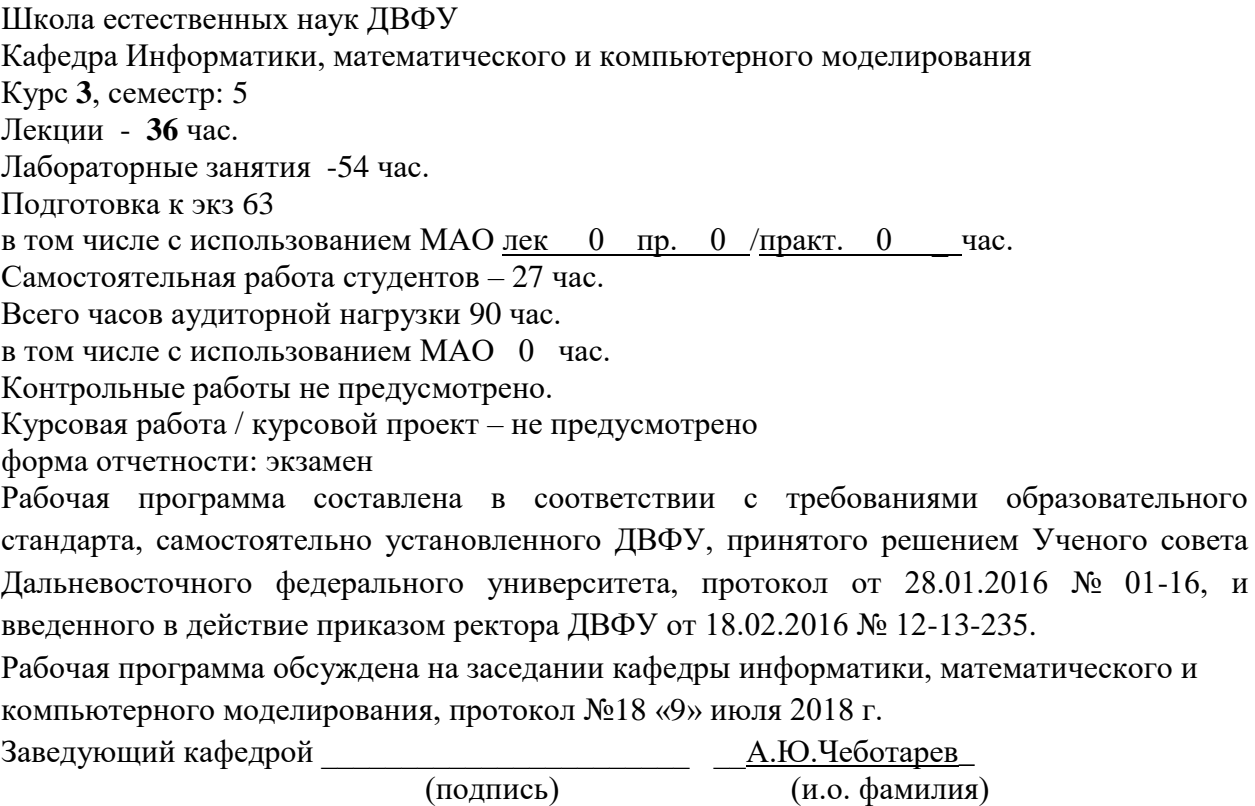

### **II. Рабочая программа пересмотрена на заседании кафедры**:

Протокол от « $\_\_\_$  »  $\_\_\_\_\_\_$  20 г. №  $\_\_\_\_\_\_\_\_$ 

Заведующий кафедрой \_\_\_\_\_\_\_\_\_\_\_\_\_\_\_\_\_\_\_\_ \_\_\_\_

(подпись) (и.о. фамилия)

# **Аннотация к рабочей программе дисциплины «Разработка и применение мультимедийных технологий»**

Дисциплина «Разработка и применение мультимедийных технологий» разработана для студентов, обучающихся по направлению подготовки09.03.03 «Прикладная информатика», и входит в базовую часть обязательных дисциплин блока Б1. учебного плана.

Трудоемкость дисциплины составляет 5 зачетных единицы, 180 часов.

### **Цель:**

Освоениеметодов и технологий использования современных средствпри разработке мультимедийного контента.

### **Задачи:**

- систематизация сведений по использованию современного программного обеспечения в обрасти разработке мультимедийного контента;
- освоение навыков выбора оптимального программного обеспечения для создания приложений мультимедийного контента.

Для успешного изучения дисциплины «Разработка и применение мультимедийных технологий» у обучающихся должны быть сформированы предварительные компетенции:

 способность творчески адаптировать достижения зарубежной науки, техники и образования к практике, высокая степень профессиональной мобильности;

 умение быстро осваивать новые предметные области, выявлять противоречия, проблемы и вырабатывать альтернативные варианты их решения.

Планируемые результаты обучения по данной дисциплине (знания, умения, владения), соотнесенные с планируемыми результатами освоения образовательной программы, характеризуют этапы формирования следующих компетенций:

3

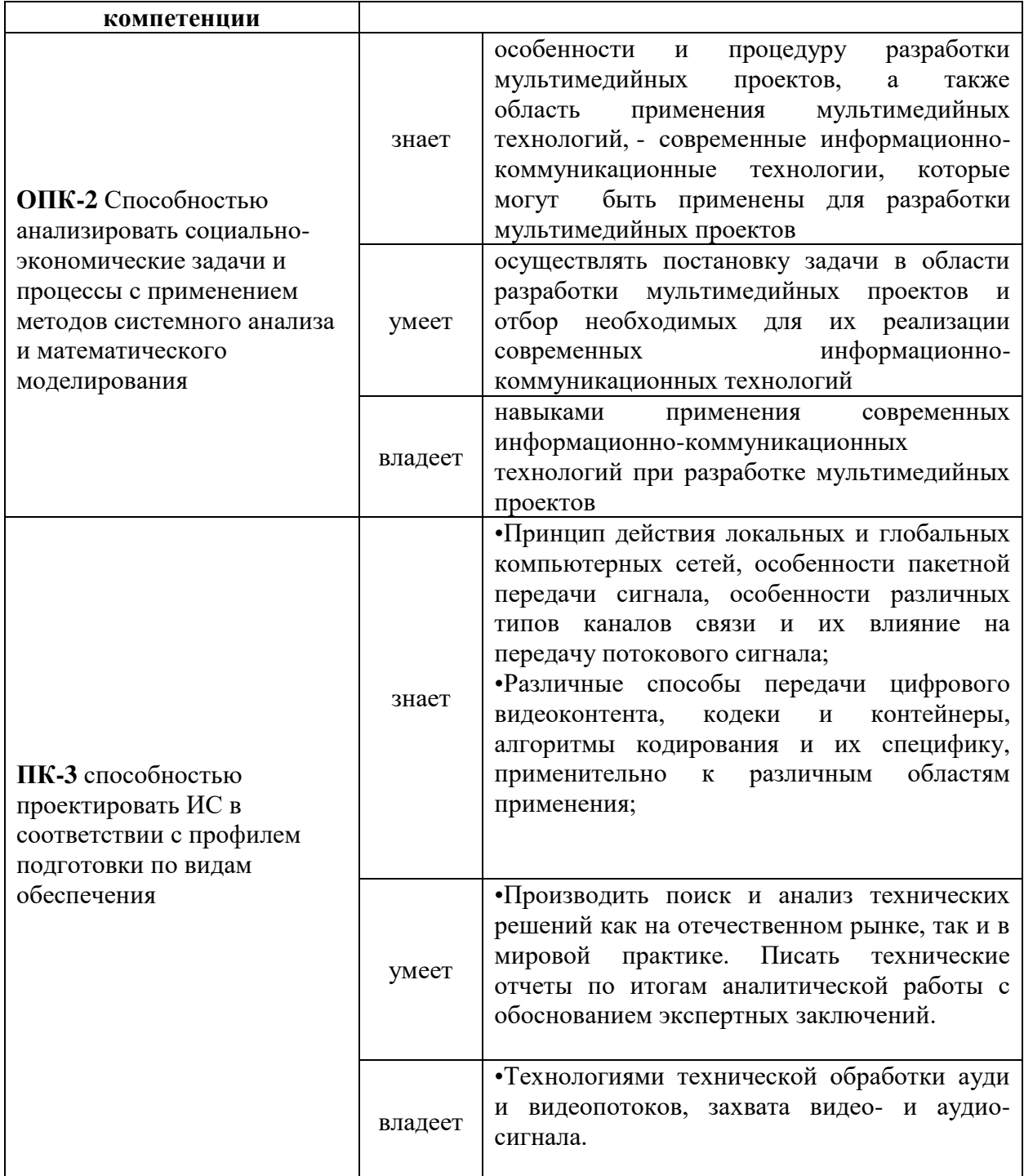

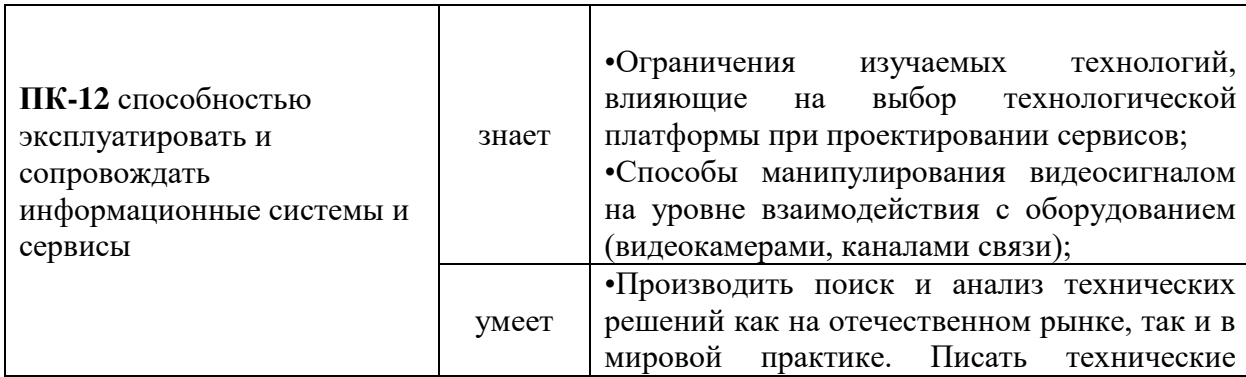

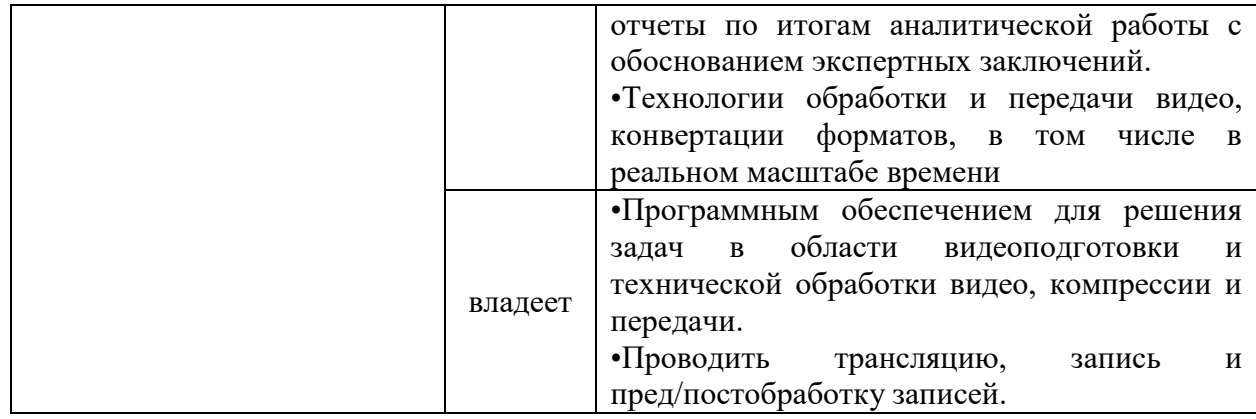

В соответствии с учебным планом по направлению 09.03.03 Прикладная информатика дисциплина «Разработка и применение мультимедийных технологий» базируется на следующих дисциплинах: вычислительные системы, сети и телекоммуникации; операционные системы; информационные системы и технологии; правовые основы информатики; управление ИТ-проектами; физика; информатика и программирование; математические методы в экономических исследованиях; Компьютерная графика; ауди и видео технологии; цифровая обработка сигналов.

# **1. СТРУКТУРА И СОДЕРЖАНИЕ ЛЕКЦИОННОЙ ЧАСТИ КУРСА Раздел 1. Введение (2 часа)**

Тема 1. Суть термина «мультимедиа». Области применения мультимедийных технологий (2 часа)

## **Раздел 2. Цифровой звук (16 часов)**

.

Тема 2. Оцифровка аналогового сигнала, общие принципы (2 часа)

Тема 3. Интерполяция сигнала, теорема Котельникова (2 часа)

Тема 4. Типы микрофонов по принципу действия (2 часа)

Тема 5. Методы записи звука (2 часа)

Тема 6. Обработка звукового сигнала. Эквализация (4 часа)

Тема 7. Сведение и мастеринг (2 часа)

Тема 8. Обзор программного обеспечения (2 часа)

### **Раздел 3. Цифровое видео (18 часов)**

- Тема 9. Краткая история кино и видеовещания (2 часа)
- Тема 10. Краткая история спецэффектов (2 часа)

Тема 11. Кодеки и контейнеры для видео (2 часа)

- Тема 12. Принципы визуального представления информации (2 часа)
- Тема 13. Видеосъемка. План. Ракурс. Свет.(4 часа)
- Тема 14. Принципы монтажа (2 часа)
- Тема 15. Технологияchromakey (2 часа)
- Тема 16. Вспомогательные приборы для видеосъемки (2 часа)

## **2. СТРУКТУРА И СОДЕРЖАНИЕ ПРАКТИЧЕСКОЙ ЧАСТИ КУРСА**

 Практические работы по курсу полностью поддерживают и соответствуют структуре лекционного материала.

### **Раздел 1. Введение в саундизайн (26 часов)**

Тема 1-4. Оцифровка аналогового сигнала. Работа с микрофонами (6 часа)

Выполнить задание:

Реализовать запись звука (голоса)с использованием различногопрограммного обеспечения и типов микрофонов.

Тема 5-6. Обработка записанного звукового сигнала. (4 часа)

Выполнить задание:

Обработать звуковой сигналс использованием различногопрограммного обеспечения.

Тема 7-8. Сведение звукового сигнала. Часть I. (4 часа)

Выполнить задание:

Реализовать сведение разных звуковых сигналов с использованием различногопрограммного обеспечения.

Тема 9-10. Синтезировать звукового сигнала. (4 часа)

Выполнить задание:

Синтезировать звуковой сигнал с использованием различногообеспечения и плагинов.

Тема 11-12. Сведение звукового сигнала. Часть II. (4 часа)

Выполнить задание:

Реализовать сведение ранее записанных и синтезированных звуковых сигналов с использованием различного обеспечения и плагинов.

Тема 13-14. Основа мастеринга (4 часа)

Выполнить задание:

Реализовать мастерингранее сведённого трека

### **Раздел 2. Введение ввидеопроизводство (28 часов)**

Тема 15-16. Основа кино-композиции (4 часа)

Выполнить задание:

Сделать раскадровку будущеговидео, нарисовать план, использовать разные кино-планы.

Тема 17-18. Видеосъемка цифровым способом (6 часа)

Выполнить задание:

Произвести цифровую видеосъемку объекта

Тема 19-20. Основы видеомонтажа (4 часа)

Выполнить задание:

Произвести видеомонтаж отснятого материала.

Тема 21-22. Chromakey - сьемка (4 часа)

Выполнить задание:

Произвести цифровую видеосъемку объекта на chromakey.

Тема 24-26. Chromakey - compositing (4 часа)

Выполнить задание:

Произвести compositing объекта отснятого на chromakey с фоном.

Тема 27-28-29. Продвинутый compositing (6 часа)

Выполнить задание:

Произвести compositing объектаотснятого на chromakey с фоном с наложением компьютерной графики и футажей.

Тема 30-31-32. Монтаж видео в сильную долю (6 часа)

Выполнить задание:

Произвести видеомонтаж отснятого материала и готовым треком используя принцип совпадение темпов звукоряда и видеоряда

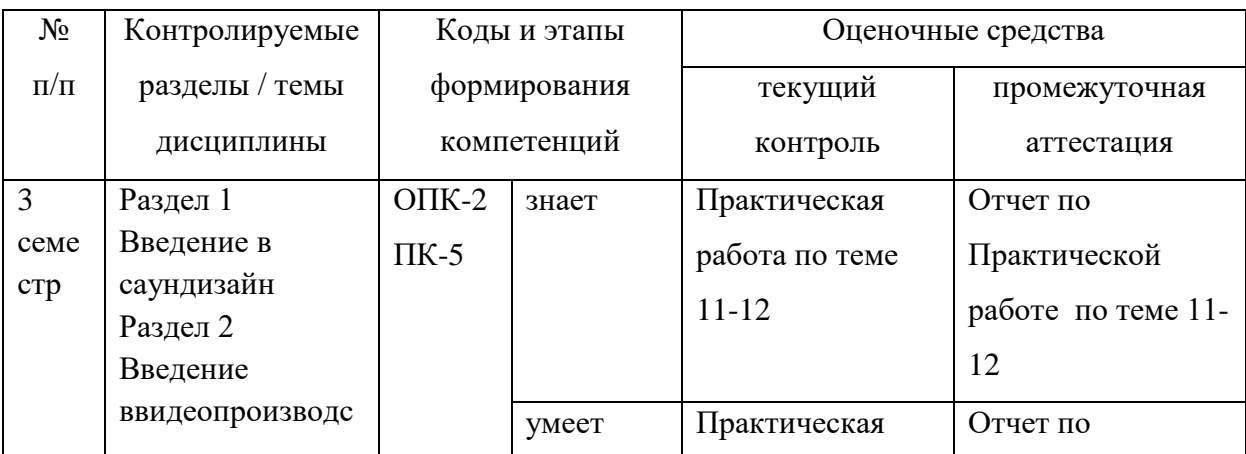

## **3. КОНТРОЛЬ ДОСТИЖЕНИЯ ЦЕЛЕЙ КУРСА**

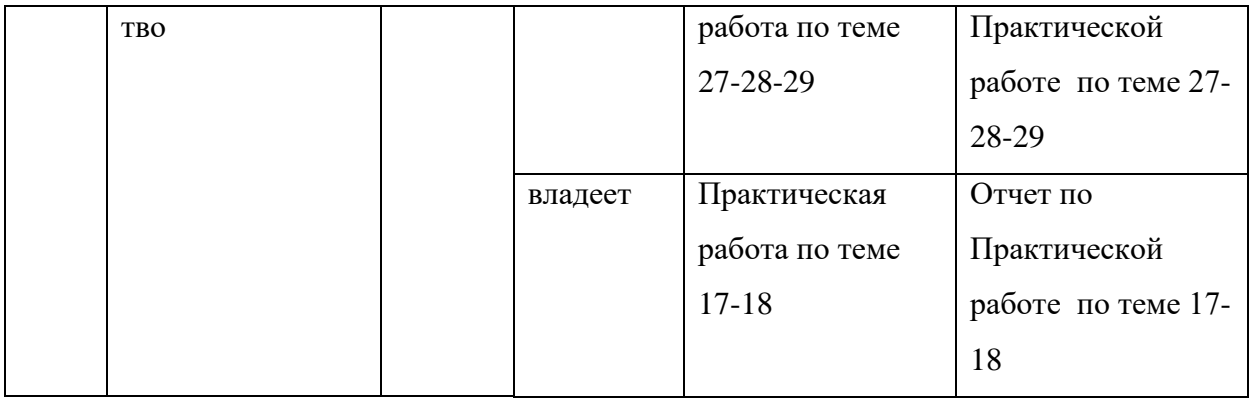

# **4. СПИСОК УЧЕБНОЙ ЛИТЕРАТУРЫ И ИНФОРМАЦИОННО-МЕТОДИЧЕСКОЕ ОБЕСПЕЧЕНИЕ ДИСЦИПЛИНЫ**

## **Основная литература**

*(электронные и печатные издания)*

1) Огнев, А. В. Мультимедиатехнологии : учебно-методическое пособие Владивосток, 2009 Мультимедиа:

http://elib.dvfu.ru/vital/access/manager/Repository/fefu:3458

- 2) Запись аудио- и видеосигналов : учебник для вузов / [Э. И. Вологдин, К. Ф. Гласман, Ю. А. Ковалгин и др.] ; под ред. Ю. А. Ковалгина. М.: Академия, 2010.- 509 с. (7 экз.) - Режим доступа: https://lib.dvfu.ru:8443/lib/item?id=chamo:668428&theme=FEFU
- 3) Исследование методов преобразования аналоговых видеосигналов в цифровые в аппаратуре сжатия цифрового потока [Электронный ресурс]: практикум по лабораторной работе/ В.Н. Безруков [и др.].— Электрон. текстовые данные.— Самара: Поволжский государственный университет телекоммуникаций и информатики, 2015.— 22 c.— Режим доступа: http://www.iprbookshop.ru/71844.html.— ЭБС «IPRbooks»
- 4) Разинкин В.П. Основы цифровой аудио- и видеотехники. Часть 1 [Электронный ресурс]: учебное пособие/ Разинкин В.П., Удалов В.Н.—

Электрон. текстовые данные.— Новосибирск: Новосибирский государственный технический университет, 2010.— 95 c.— Режим доступа: http://www.iprbookshop.ru/45130.html.— ЭБС «IPRbooks»

5) Разинкин В.П. Основы цифровой аудио- и видеотехники. Часть 2 [Электронный ресурс]: учебное пособие/ Разинкин В.П., Абросимов А.А.— Электрон. текстовые данные.— Новосибирск: Новосибирский государственный технический университет, 2011.— 84 c.— Режим доступа: http://www.iprbookshop.ru/45131.html.— ЭБС «IPRbooks»

### **Дополнительная литература**

*(печатные и электронные издания)*

1) Технологии мультимедиа и восприятие ощущений : учебное пособие / А. В. Крапивенко. М. : БИНОМ. Лаборатория знаний, 2009. - 271 с. (5 экз) - Режим доступа:

https://lib.dvfu.ru:8443/lib/item?id=chamo:277622&theme=FEFU

- 2) Анализ возможных дополнительных методов компрессии видеосигнала / Д. И. Бедий. Материалы ..., [Владивосток], апрель - июль 2011 г. . - Владивосток : Изд-во Дальневосточного технического университета], 2011. С. 223-224. Режим доступа: https://lib.dvfu.ru:8443/lib/item?id=chamo:803498&theme=FEFU
- 3) Сидельников Г.М. Цифровая обработка сигналов мультимедиа [Электронный ресурс]: учебное пособие/ Сидельников Г.М., Калачиков А.А.— Электрон. текстовые данные.— Новосибирск: Сибирский государственный университет телекоммуникаций и информатики, 2017.— 111 c.— Режим доступа: http://www.iprbookshop.ru/74664.html.— ЭБС «IPRbooks»

Формирование оценки в виде суммы вклада в процентах

четырех компонент в работу:

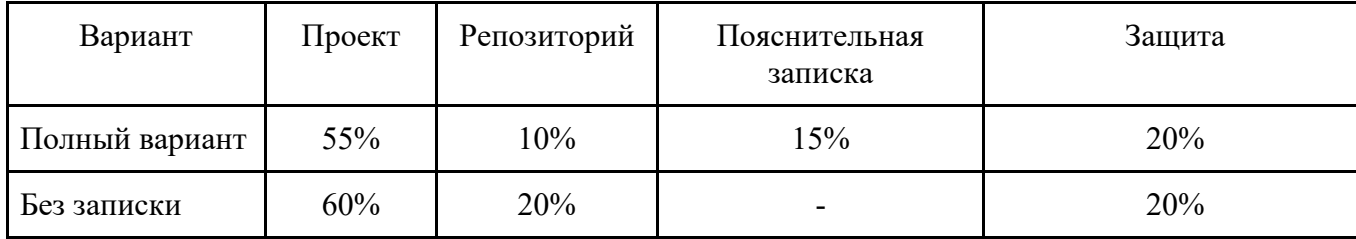

Критерии работы, выполненной на "отлично":

- 1. Исследование выполнено самостоятельно, имеет научно-практический характер, содержит элементы новизны.
- 2. Студент показал знание теоретического материала по рассматриваемой проблеме, умение анализировать, аргументировать свою точку зрения, делать обобщение и выводы.
- 3. Материал излагается грамотно, логично, последовательно.
- 4. Оформление пояснительной записки отвечает требованиям написания курсовой работы.
- 5. Во время защиты студент показал умение кратко, доступно (ясно) представить результаты исследования, адекватно ответить на поставленные вопросы.
- 6. Репозиторий оформлен правильно. Видна регулярная активность по коммитам. Есть оформленная главная страница.
- 7. Работа выполнена с учетом всех технических требований к заданию.

Критерии работы, выполненной на "хорошо":

- 1. Исследование выполнено самостоятельно, имеет научно-практический характер, содержит элементы новизны.
- 2. Студент показал знание теоретического материала по рассматриваемой проблеме, однако умение анализировать, аргументировать свою точку зрения, делать обобщения и выводы вызывают у него затруднения.
- 3. Материал не всегда излагается логично, последовательно.
- 4. Имеются недочеты в оформлении курсовой работы.
- 5. Во время защиты студент показал умение кратко, доступно (ясно) представить результаты исследования, однако затруднялся отвечать на поставленные вопросы.
- 6. Репозиторий оформлен правильно. Коммиты делались нерегулярно. Главная страница оформлена слабо (кратко).
- 7. В работе учтены не все технические требования к заданию.

Критерии работы, выполненной на "удовлетворительно":

- 1. Исследование не содержит элементы новизны.
- 2. Студент не в полной мере владеет теоретическим материалом по рассматриваемой проблеме, умение анализировать, аргументировать свою точку зрения, делать обобщение и выводы вызывают у него затруднения.
- 3. Материал не всегда излагается логично, последовательно.
- 4. Имеются недочеты в оформлении курсовой работы.
- 5. Во время защиты студент затрудняется в представлении результатов исследования и ответах на поставленные вопросы.
- 6. Репозиторий оформлен неправильно. Коммитов практически нет. Главная страница не оформлена.
- 7. В работе учтены не все технические требования к заданию.

#### **Критерии выставления зачета**

Оценка «отлично» выставляется студенту, если он глубоко и прочно усвоил программный материал, исчерпывающе, последовательно, четко и логически стройно его излагает, умеет тесно увязывать теорию с практикой, свободно справляется с задачами, вопросами и другими видами применения знаний, причем не затрудняется с ответом при видоизменении заданий, использует в ответе материал монографической литературы, правильно обосновывает принятое решение, владеет разносторонними навыками и приемами выполнения практических задач, а также выполнил все лабораторные работы.

Оценка «хорошо» выставляется студенту, если он твердо знает материал, грамотно и по существу излагает его, не допуская существенных неточностей в ответе на вопрос, правильно применяет теоретические положения при решении практических вопросов и задач, владеет необходимыми навыками и приемами их выполнения, а также выполнил все лабораторные работы.

Оценка «удовлетворительно» выставляется студенту, если он имеет знания только основного материала, но не усвоил его деталей, допускает неточности, недостаточно правильные формулировки, нарушения логической последовательности в изложении программного материала, испытывает затруднения при выполнении лабораторных работ.

Оценка «неудовлетворительно» выставляется студенту, который не знает значительной части программного материала, допускает существенные ошибки, неуверенно, с большими затруднениями выполняет лабораторные работы. Как правило, оценка «неудовлетворительно» ставится студентам, которые не могут продолжить обучение без дополнительных занятий по дисциплине.

13